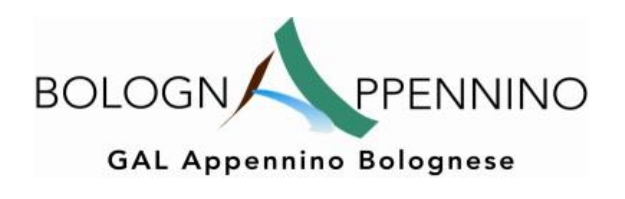

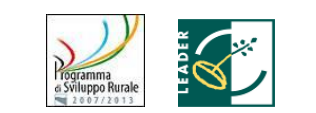

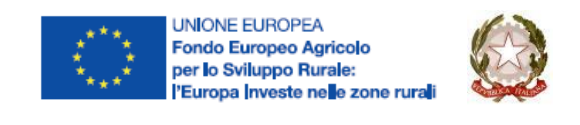

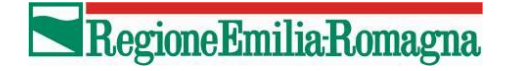

# **PAL 2007-2013**

# **"FARE SQUADRA PER L'APPENNINO BOLOGNESE"**

# **BANDO PER LA PRESENTAZIONE DI DOMANDE DI AIUTO**

# **IN APPLICAZIONE DELLA MISURA 412 "QUALIFICAZIONE AMBIENTALE E TERRITORIALE" AZIONE 3 "SOSTEGNO AGLI INVESTIMENTI NON PRODUTTIVI - ACCESSO AL PUBBLICO E GESTIONE FAUNISTICA" DEL PROGRAMMA DI SVILUPPO RURALE 2007-2013**

Deliberazione CdA GAL BolognAppennino n. 7 del 27 marzo 2013

Avviso pubblicato il 3 giugno 2013

## Sommario

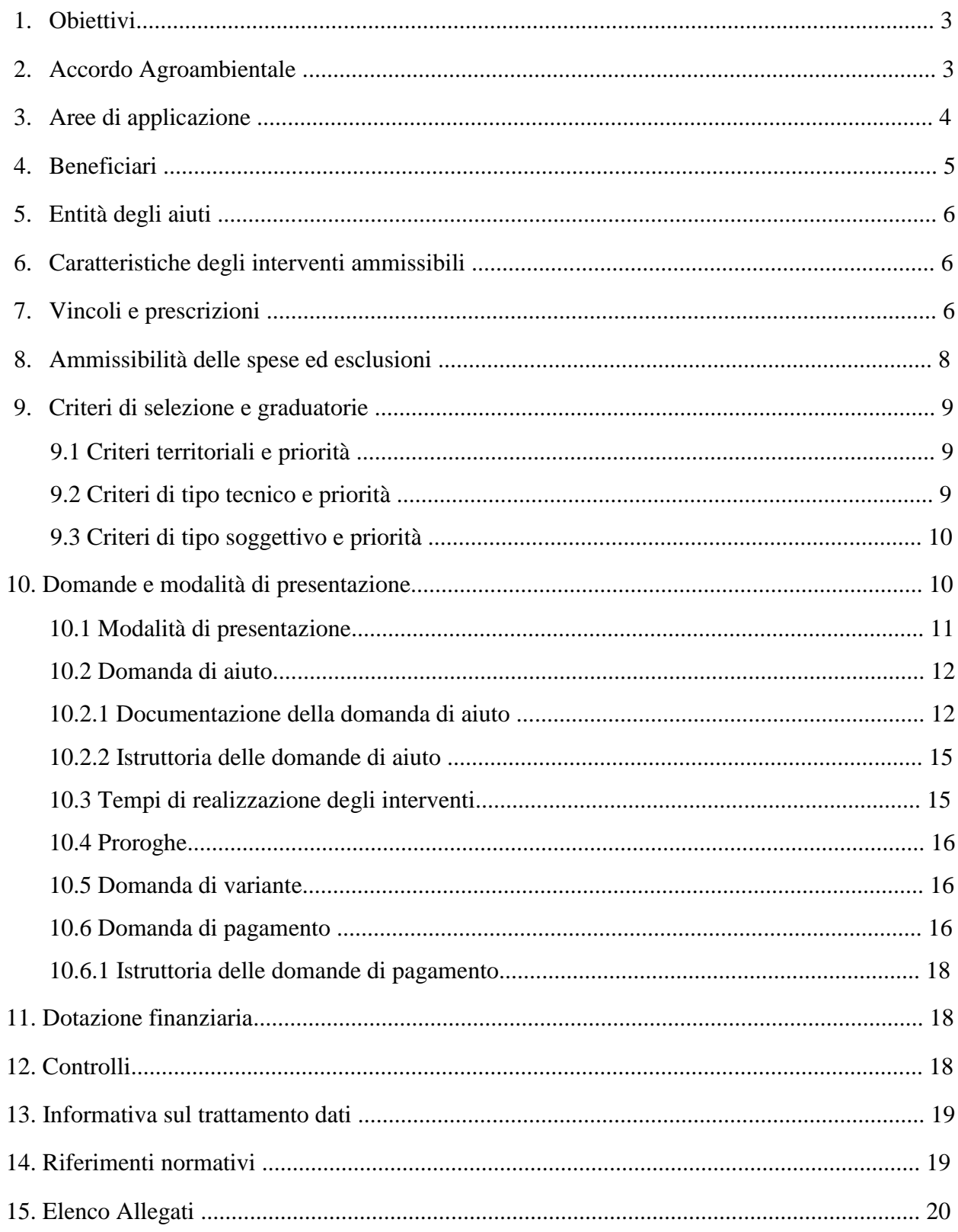

# **1. Obiettivi**

Con il presente avviso pubblico si attiva la misura 412 azione 3, attuazione con approccio Leader della misura 216.1 del PSR in attuazione del Reg. (CE) del Consiglio n. 1698/05, Art. 36 lett. a punto vi) e Articolo 39, in attuazione:

- della delibera di Giunta della Regione Emilia-Romagna n. 739 del 19/05/2008 che approva il Programma Operativo dell'Asse 4 "Attuazione dell'Approccio Leader";
- della delibera di Giunta della Regione Emilia-Romagna n. 1393 del 20/09/2010 che approva il Programma Operativo dell'Asse 2;
- della delibera di Giunta della regione Emilia-Romagna n. 331 del 08/02/2010 che approva il Programma Operativo della Misura 216 – Azioni 1 e 2;
- della determina dirigenziale n. 2439 del 27.03.2009 della Regione Emilia Romagna che approva il PAL presentato dal GAL Appennino Bolognese e l'entità delle risorse finanziarie della misura 412 azione 3 a valere sul presente bando.

L'azione persegue l'obiettivo di salvaguardare e valorizzare la biodiversità di specie e habitat dei territori agricoli e forestali in particolare delle aree agricole ad alto valore naturalistico (AVN); di favorire una corretta gestione delle aree della Rete Natura 2000 attraverso la realizzazione e/o il mantenimento delle condizioni per la valorizzazione del patrimonio faunistico in funzione delle attività turistico - ricreative.

# **2. Accordo Agroambientale**

Con determina Dirigenziale IP 2720 del 03/06/2010 è stato approvato l'Accordo Agroambientale "Agricoltura per la Natura nei Gessi Bolognesi" presentato dal Parco Regionale dei Gessi Bolognesi e Calanchi dell'Abbadessa sottoscritto da 26 Imprese Agricole e dai Comuni di Ozzano dell'Emilia, Pianoro e San Lazzaro di Savena.

Gli obiettivi dell'accordo sono:

- perseguire una politica di preservazione attiva dell'agricoltura nell'area protetta;
- promuovere il mantenimento e la qualificazione in senso ambientale delle produzioni del territorio;
- incentivare pratiche colturali eco-compatibili e tecniche agro-forestali che favoriscano la tutela della biodiversità;
- ripristinare e mantenere gli assetti e le infrastrutture territoriali che costituiscono elementi riconoscibili dell'organizzazione storica del territorio rurale e del paesaggio della prima collina, tra cui: le piantate, i filari alberati, le siepi, gli stagni, i maceri e le sistemazioni agrarie tradizionali;
- mantenere gli insediamenti abitativi esistenti nel territorio rurale;
- promuovere le pratiche colturali tradizionali ed eco compatibili nonché le produzioni tipiche e di qualità ad esse correlate;
- ripristinare e mantenere gli habitat naturali a scopi ecologici;
- promuovere il turismo rurale naturalistico e le occasioni di educazione ambientale sul territorio del parco;
- svolgere una efficace azione di prevenzione dei danni causati all'agricoltura dalla fauna selvatica.

L'Area dell'Accordo riguarda il SIC "Gessi Bolognesi, Calanchi dell'Abbadessa" IT 4050001 individuata catastalmente nell'Allegato 1 al presente Bando.

Le azioni previste dall'Accordo e relative all'Asse 2 del PSR riguardano le Misure e le Azioni di seguito riportate:

• Misura 214: pagamenti agroambientali - azioni: 2-produzione biologica, 3-copertura vegetale per contenere il trasferimento di inquinanti dal suolo alle acque, 4-incremento della sostanza organica, 5 e 6-agro-biodiversità, 8-regime sodivo e praticoltura estensiva, 9 conservazione di spazi naturali e seminaturali del paesaggio agrario, 10- ritiro dei seminativi dalla produzione per scopi ambientali;

• Misura 216: sostegno agli investimenti non produttivi - azioni: 1-accesso al pubblico e gestione faunistica, azione 3-ripristino di spazi naturali e seminaturali del paesaggio agrario;

• Misura 221: imboschimento dei terreni agricoli- azioni: 1-boschi permanenti e 2 arboricoltura da legno a ciclo medio lungo con prevalenza di latifoglie di pregio.

# **3. Aree di applicazione**

Nell'ambito del territorio di competenza del GAL la Misura **si applica esclusivamente alle superfici agricole, non forestali, ricadenti in queste aree**:

a) aree della **Rete Natura 2000** (Siti di Importanza Comunitaria "S.I.C." e Zone di Protezione Speciale "Z.P.S.");

b) aree protette individuate dall'articolo 4 della L.R. n. 6/05: **parchi regionali, riserve naturali, aree di riequilibrio ecologico e Paesaggi naturali e seminaturali protetti**;

c) zone di protezione della fauna selvatica e zone di rifugio individuate dagli artt. 19 e 22 della L.R. n. 8/94: **Oasi di protezione della fauna; Zone di ripopolamento e cattura; Centri pubblici per la riproduzione della fauna; Zone di rifugio**. Si precisa che tali aree, oggetto della localizzazione degli interventi, non possono essere interessate dall'attività di caccia.

d) aree interessate da **ripristini ambientali** realizzati con il Reg. (CEE) n. 2078/92 o con il Reg. (CE) n. 1257/99.

Nel rispetto dei vincoli indicati sopra, si stabilisce una priorità per le aree agricole ricadenti nelle seguenti aree preferenziali:

- Zone vulnerabili ai sensi della Direttiva n. 91/676/CEE come individuate nella cartografia operativa prodotta dalle Province in applicazione della L.R. 50/95 e successivi aggiornamenti (art. 30 del Titolo III delle norme del Piano di Tutela delle Acque);
- Zone di Protezione Speciale (Z.P.S.) e Siti di Importanza Comunitaria (S.I.C.) individuati in applicazione delle Direttive n. 79/409/CEE e n. 92/43/CEE.

La classificazione relativa alle aree di cui alle lettere b) e c) deve permanere per tutta la durata dell'Accordo Agroambientale attuativo dell'Azione.

Il territorio di competenza del GAL è riferito alle seguenti aree rurali:

- con problemi complessivi di sviluppo (Comuni di Camugnano, Castel d'Aiano, Castel di Casio, Castiglione dei Pepoli, Gaggio Montano, Granaglione, Grizzana Morandi, Lizzano in Belvedere, Monghidoro, Monzuno, Porretta Terme, San Benedetto Val di Sambro, Vergato);
- aree intermedie, l'intera superficie dei Comuni di Borgo Tossignano, Casalfiumanese, Castel del Rio, Castello di Serravalle, Fontanelice, Loiano, Marzabotto, Monterenzio, Monteveglio, Savigno;
- aree intermedie, superficie parzialmente ammessa (l'inclusione avviene sulla base dei fogli catastali consultabili nella sezione "Cartografia" del sito www.bolognappennino.it) dei Comuni di Monte San Pietro, Pianoro, Sasso Marconi.

Per le singole zone la Regione e la Provincia, per quanto di propria competenza, hanno approvato la cartografia che definisce il perimetro poligonale delle aree suddette ad eccezione di quelle relative a **ripristini ambientali** realizzati con il Reg. (CEE) n. 2078/92 o con il Reg. (CE) n. 1257/99.

Non possono essere oggetto del sostegno finanziario superfici agricole ricadenti in territori di altre Regioni.

Le aree oggetto di intervento devono essere identificate nella cartografia del progetto (par. 10.2.1) per Comune, Foglio, particella e tipologia di area con riferimento alle aree sopra indicate e alla Zona Vulnerabile ai Nitrati che, pur non essendo idonea alla localizzazione dell'intervento, conferisce titolo di priorità per l'accesso agli aiuti.

Per le indicazioni delle aree le imprese agricole possono utilizzare le informazioni presenti in Anagrafe che si interfaccia nel sistema SITI (sistema informativo territoriale utilizzato per la gestione della cartografia tematica e catastale).

Per i beneficiari diversi dalle imprese agricole è possibile utilizzare la cartografia interattiva presente sul sito Agricoltura della Provincia di Bologna all'indirizzo: http://cst.provincia.bologna.it:81/sviluppo\_rurale/viewer.htm.

Per le aree oggetto di ripristino ambientale ai sensi del Reg. (CEE) n. 2078/92 e del Reg. (CE) n. 1257/99, non presenti nel sistema SITI e nella cartografia interattiva, il beneficiario deve dichiarare i riferimenti relativi alla domanda di aiuto, quali: titolare della domanda, numero della domanda, anno di inizio impegno. (Allegato 4 al presente Bando).

### **4. Beneficiari**

Possono beneficiare degli aiuti previsti dalla Misura 412.3 i seguenti soggetti:

- **Imprenditori agricoli singoli o associati**, come individuati ai sensi dell'articolo 2135 del Codice Civile, in possesso di partita IVA agricola o combinata e iscritti, se ne ricorre l'obbligo in base alle caratteristiche aziendali, al registro delle imprese agricole della Camera di Commercio;
- **Comuni**;
- **Enti di gestione dei Parchi e delle aree protette**;
- **Associazioni competenti in materia di tutela e/o gestione della flora e della fauna selvatica**.

Per la presentazione della domanda **è obbligatoria, per tutti i beneficiari, l'iscrizione all'Anagrafe delle Aziende Agricole** con situazione dei dati debitamente validata conformemente a quanto previsto dal R.R. 17/2003.

La mancanza anche di uno solo dei requisiti costituisce motivo di non ammissibilità. Si intende per mancanza anche il conseguimento del requisito in un momento successivo alla presentazione della domanda di aiuto.

## **5. Entità degli aiuti**

L'aiuto consiste in un contributo in conto capitale pari al 70% della spesa ammissibile.

## **6. Caratteristiche degli interventi ammissibili**

Gli interventi riguardano progetti finalizzati a:

a) realizzazione e ristrutturazione di sentieri e piazzole per escursioni e visite naturalistiche;

b) realizzazione di cartellonistica;

c) schermature finalizzate a mitigare il disturbo sulla fauna; tali interventi hanno l'obiettivo di mitigare l'impatto derivante dalla presenza antropica anche lungo i sentieri e i percorsi di cui al punto a). Le schermature devono essere realizzate impiegando **esclusivamente** materiali che si inseriscano armonicamente nell'ambiente di realizzazione, quali legno, canne e/o cannicciati01, siepi costituite da specie arbustive e/o arboree autoctone (Allegato 2 al presente Bando);

d) punti di osservazione per birdwatching e per la gestione della fauna selvatica (ad esempio capanni, altane e torri di osservazioni);

e) strutture per la gestione della fauna selvatica finalizzate a garantirne la coesistenza con le attività produttive agro-forestali (ad esempio: nidi artificiali, comprese le piattaforme per favorire la nidificazione delle cicogne, opere e dispositivi per la prevenzione);

f) interventi finalizzati al sostentamento della fauna selvatica ad esclusione degli interventi finalizzati alla realizzazione di colture a perdere per l'alimentazione della fauna selvatica.

### **7. Vincoli e prescrizioni**

Tutti gli interventi richiamati al paragrafo 6 dovranno essere realizzati impiegando, ove possibile, materiali che si inseriscano armonicamente nell'ambiente di realizzazione, quali:

- legno trattato al naturale;
- canne/cannicciati;
- inerti naturali o ghiaietto stabilizzato;
- terra battuta;

 siepi vive costituite da specie arbustive e/o arboree autoctone (prodotte nel rispetto delle norme sulla produzione e commercializzazione delle piante forestali e dei relativi materiali di propagazione (per l'elenco delle specie ammesse si rimanda all'Allegato 2 del presente Bando).

In ogni caso, è vietato l'uso di materiali che provochino un significativo impatto ambientale anche in termini di impatto visivo (a tal fine nella scelta dei materiali è necessario prediligere colori che meglio si integrino con quelli del paesaggio circostante).

Sia nella fase di realizzazione degli interventi che durante la gestione degli stessi è fatto obbligo di adoperare le opportune cautele ed accorgimenti al fine di non arrecare disturbo alla fauna presente, in particolare all'avifauna nidificante.

In generale, quando le strutture sono finalizzate all'accesso al pubblico devono essere realizzate in modo da garantire la fruizione anche da parte di un'utenza disabile. Tali strutture possono essere realizzate anche con la finalità di renderle fruibili ad usi didattici: in tal caso sarà necessario attrezzarle (arredi, materiale didattico, etc.) in maniera adeguata a ricevere la specifica utenza (anche scolastica).

Inoltre, l'accesso al pubblico dovrà essere disciplinato in relazione a:

- periodo consentito/periodo di divieto;
- frequenza degli accessi;
- numero massimo di persone per accesso (se necessario);
- orari;
- modalità di esecuzione della visita (ad esempio a piedi, a cavallo, in bici).

La realizzazione/gestione degli interventi e l'accesso al pubblico devono essere pianificati considerando la necessità di salvaguardare i cicli riproduttivi della fauna stanziale e migratoria.

Il beneficiario si impegna ad assicurare la manutenzione di tutti gli interventi per tutto il periodo di durata dell'impegno. Il dettaglio delle operazioni di manutenzione necessarie dovrà essere definito nei progetti.

In ogni caso, per il controllo della vegetazione è escluso l'utilizzo dei diserbanti. Tale divieto si applica sulle superfici direttamente interessate dagli interventi maggiorate di una fascia di rispetto estesa fino a due metri per lato.

In caso di investimenti mobili, poiché questi possono essere spostati da una zona all'altra è necessario che il beneficiario detenga un apposito registro nel quale vengono annotati per ogni bene mobile oggetto di finanziamento:

un codice identificativo;

 l'area di utilizzazione; tale area deve essere aggiornata ad ogni spostamento del bene identificato attraverso il codice identificativo ad esso attribuito.

Il beneficiario, che realizza investimenti di costo complessivo superiore a Euro 50.000,00, deve adempiere agli obblighi di pubblicità e informazione sul sostegno da parte del Fondo Europeo per lo Sviluppo Rurale (FEASR) nell'ambito del PSR 2007 – 2013, conformemente alle specifiche di cui all'Allegato 1 della Delibera di Giunta regionale n. 1077/2010 e all'allegato VI del Reg. (CE) n. 1974/2006.

Nel caso di operazioni realizzate da Enti Pubblici, deve essere garantito il rispetto della normativa generale sugli appalti, in conformità del Decreto legislativo n. 163/2006 "Codice dei contratti pubblici di lavori, servizi, forniture in attuazione delle Direttive 2004/17/CE e 2004/18/CE del Parlamento Europeo e del Consiglio", e successive modifiche e integrazioni. Inoltre, deve essere garantito il rispetto della Legge n. 136 del 13 agosto 2010 "Piano Straordinario contro le mafie", entrata in vigore il 7 settembre 2010; in particolare è necessario attenersi a quanto previsto dall'art. 3 contenente misure volte ad assicurare la tracciabilità dei flussi finanziari, finalizzata a prevenire infiltrazioni criminali nei contratti pubblici.

### **8. Ammissibilità delle spese ed esclusioni**

Per quanto attiene all'ammissibilità delle spese, in conformità all'art. 71 del Reg. (CE) 1698/2005 e al documento "Linee Guida sull'ammissibilità delle spese relative allo sviluppo rurale e a interventi analoghi" realizzato dalla Direzione generale dello Sviluppo Rurale del MIPAAF ed approvata dalla Conferenza Stato – regioni nella seduta del 18 novembre 2010 sono ammesse:

- le spese relative agli Interventi di cui al paragrafo 6 del presente bando, fermo restando che l'inizio dei lavori sia successivo alla presentazione della domanda;
- le spese generali, nel limite massimo del 10% del costo complessivo degli interventi progettuali; tali spese generali possono riguardare:
	- gli onorari di professionisti abilitati, le consulenze, gli studi di fattibilità connessi col progetto presentato;
	- le spese per la realizzazione di targhe o cartelli nel limite massimo di  $\epsilon$  200,00 ai fini dell'adempimento degli obblighi informativi in conformità alle specifiche di cui all'Allegato VI del Reg. (CE) 1974/2006 e all'Allegato 1 della Delibera G. R. n. 1077/2010;
- i lavori in economia per i quali si farà riferimento al tempo impiegato e alla tariffa oraria e giornaliera per prestazioni equivalenti computabili dal Prezziario regionale per opere ed interventi in agricoltura o dall'Elenco prezzi per opere forestali di iniziativa pubblica in vigore; è comunque necessario fornire le fatture relative ai materiali acquistati.

#### ESCLUSE:

- le spese per la gestione e la manutenzione degli investimenti;
- le spese per prestazioni volontarie di mano d'opera per le tipologie di investimento per le quali non è possibile stabilire la congruità quali, ad esempio, quelle preliminari di scavo e movimentazione terra;
- le spese relative all'acquisto di materiale usato;
- le spese per investimenti di sostituzione, intesi quali identici o analoghi ad altri investimenti per cui, in precedenza, sia stato concesso, alla stessa impresa, un contributo ai sensi del Reg. (CE) 1257/99;
- le spese per investimenti non riconducibili alle finalità della presente Misura 412 Azione 3;
- le spese per l'acquisto di terreni;
- le spese per l'acquisto di beni immobili;
- $\overline{\phantom{a}}$  le spese sostenute in relazione ad operazioni di locazione finanziaria (leasing);
- le spese per operazioni comprendenti contributi a sostegno di fondi di garanzia;
- $-$  l'IVA.

### **9. Criteri di selezione e graduatorie**

Nel caso in cui le risorse previste dal presente bando siano sufficienti a soddisfare le richieste risultate ammissibili, si procederà ad approvare un elenco dei beneficiari senza l'attribuzione dei punteggi derivanti dall'applicazione degli specifici criteri di selezione, in caso contrario si procederà ad approvare una graduatoria attraverso l'applicazione della procedura di selezione di seguito descritta. La procedura di selezione si effettuerà per domanda; ad ogni domanda verrà assegnato il livello di priorità spettante in relazione ai tre criteri di selezione seguenti stabiliti dal PSR, dal PRIP, dal Piano Operativo d'Asse e dal Piano Operativo di Misura:

- **• Territoriali**
- **• Tecnici**
- **• Soggettivi**

A parità di punteggio i progetti vengono ordinati in base all'incidenza percentuale della superficie del progetto ricadente nelle Aree della Rete Natura 2000 e nelle Zone Vulnerabili ai Nitrati.

### **9.1 Criteri territoriali e priorità**

Tali criteri riguardano l'ubicazione della **Superficie Agricola Totale del progetto**; la priorità viene assegnata qualora l'area in questione ricada per almeno il 50 % nelle aree preferenziali di seguito indicate con i relativi punteggi:

- Zone Vulnerabili di cui alla direttiva 91/676/CEE "Nitrati" (ZVN) **punti 10000**
- Siti della Rete Natura 2000 (SIC e ZPS) **punti 10000**

### **9.2 Criteri di tipo tecnico e priorità**

All'intervento relativo alla tipologia "strutture per la gestione della fauna selvatica finalizzate a garantirne la coesistenza con le attività produttive agro-forestali (ad esempio: nidi artificiali, comprese le piattaforme per favorire la nidificazione delle cicogne, opere e dispositivi per la prevenzione)" vengono assegnati **punti 100**.

Alle altre tipologie di intervento ammissibili definiti al paragrafo 6 non viene assegnato alcun punteggio.

Nel caso di progetti con più tipologie di intervento il punteggio farà riferimento all'incidenza percentuale (con arrotondamento al secondo decimale) del costo relativo alla tipologia "strutture per la gestione della fauna selvatica finalizzate a garantirne la coesistenza con le attività produttive agro-forestali" sul costo totale del progetto al netto delle spese generali (es. progetto senza spese generali che prevede un nido artificiale per un costo di euro 100,00 e cartellonistica per un costo di euro 900,00: il punteggio assegnato al progetto/domanda è pari a **punti 10**).

Se l'area totale del progetto ricade per almeno il 50% nell'area dell'accordo Agroambientale viene assegnato un punteggio aggiuntivo **pari a 1000**.

## **9.3 Criteri di tipo soggettivo e priorità**

I criteri di tipo soggettivo agiscono in maniera subordinata rispetto ai criteri tecnici e riguardano le seguenti voci elencate in ordine di priorità:

- 1) Beneficiario che ha sottoscritto l'Accordo Agroambientale (per avvalersi di tale priorità il beneficiario dovrà indicare nella relazione generale del progetto i riferimenti di approvazione dell'Accordo Agroambientale sottoscritto);
- 2) Adesione del beneficiario ad iniziative, anche in corso, coerenti e/o interrelate con le finalità delle Azioni della Misura 216 (per avvalersi di tale priorità il beneficiario dovrà riportare nella relazione generale del progetto i riferimenti dell'iniziativa a cui ha aderito, allegando alla domanda di aiuto copia della documentazione che attesta tale adesione);
- 3) Adesione del beneficiario ad altre Misure dell'Asse 2 e/o 3 del PSR 2007 2013;
- 4) Beneficiario Parco.

Per questi criteri non vengono indicati punteggi in quanto vengono applicati mediante l'ordinamento delle domande relative alle singole voci.

### **10. Domande e modalità di presentazione**

Per l'accesso agli aiuti, in applicazione del Reg. (CE) 65/2011 sono previste le seguenti tipologie di domande:

- **Domanda di Aiuto** finalizzata ad ottenere l'ammissione ai benefici;
- **Domanda di Pagamento** finalizzata ad ottenere l'erogazione degli aiuti.

La presentazione delle domande potrà avvenire esclusivamente mediante una delle modalità di seguito specificate così come definito dai seguenti manuali di AGREA scaricabili all'indirizzo:

[http://agrea.regione.emilia-romagna.it/agrea/cosafacciamo/doc\\_prsr.htm -](http://agrea.regione.emilia-romagna.it/agrea/cosafacciamo/doc_prsr.htm#mansop) mansop

#### **Non è ammessa la presentazione di domande compilate manualmente su supporto cartaceo.**

# **10.1 Modalità di presentazione**

Le domande possono essere presentate in maniera elettronica o in maniera semi-elettronica come di seguito specificato:

1) **Presentazione elettronica con protocollazione su SOP presso un CAA**: la domanda viene compilata dal Centro di Assistenza Agricola (CAA) convenzionato con AGREA per conto dei beneficiari che abbiano rilasciato apposito mandato. In tal caso, la domanda è compilata, presentata e protocollata sul sistema operativo pratiche (SOP) di AGREA. L'incaricato del CAA al momento della sottoscrizione della domanda provvede ad identificare il richiedente mediante acquisizione della copia di valido documento di identità e quindi effettua la protocollazione su SOP. Agli effetti delle scadenze disposte dal bando o dagli atti di concessione, la data di presentazione della domanda compilata dal CAA consiste nella data del protocollo di sistema SOP di AGREA attribuito dal CAA alla domanda.

Il numero del protocollo assegnato dal sistema SOP di AGREA deve essere riportato dal CAA sulla domanda e su tutti gli allegati (dovrà esservi piena corrispondenza tra gli allegati indicati in domanda e quelli effettivamente presentati).

La stampa cartacea della domanda, firmata dal beneficiario e riportante numero e data di protocollo di sistema SOP di AGREA, deve essere fatta pervenire dal CAA con lettera di accompagnamento (anche cumulativa), insieme al suo fascicolo di allegati, entro il quinto giorno lavorativo successivo a quello di scadenza del bando, presso l'ufficio del GAL BolognAppennino, viale Silvani 6, 40122 Bologna.

I CAA possono trasmettere le domande solo se protocollate sul sistema di AGREA. Domande compilate dai CAA e non protocollate sul sistema di AGREA o protocollate in ritardo rispetto alla scadenza del bando non potranno ritenersi utilmente presentate;

2) **Presentazione semi – elettronica con protocollazione presso l'Ente competente**: tale modalità è riservata ai beneficiari che non intendono avvalersi di un CAA per la presentazione della domanda e che sono in possesso di un identificativo e una password come "Utente Internet" per l'accesso al Sistema Operativo Pratiche (SOP) di AGREA. Il beneficiario "Utente Internet", compilerà la domanda su SOP, eseguirà il controllo di compilazione con l'apposita funzione per escludere la presenza di anomalie bloccanti affinché la domanda raggiunga sul sistema lo stato di "presentata". Il beneficiario dovrà produrre quindi una "stampa definitiva" della domanda, firmarla e farla pervenire, con fotocopia di valido documento di identità e completa di tutti gli allegati, direttamente all'ufficio di cui al punto 1) entro le ore **12.00 del 1 settembre 2013**.

Tale ufficio apporrà la data di ricezione ed il numero di protocollo del proprio sistema di protocollazione sulla domanda e su tutti gli allegati e provvederà a inserire tali dati sul SOP di AGREA.

Saranno dichiarate non ricevibili le domande rientranti nelle casistiche di seguito elencate per le quali il GAL Appennino Bolognese comunicherà ai richiedenti il provvedimento di diniego. Entro i termini di scadenza dei bandi o degli atti di concessione, tuttavia, è fatta salva la possibilità di regolarizzare le seguenti tipologie di domande completando le fasi mancanti sul sistema:

- compilate manualmente su supporto cartaceo;
- compilate da utenti internet solo parzialmente senza il completamento delle fasi di controllo di coerenza (stati di sistema precedenti quello di "presentata");

 compilate da CAA senza il completamento delle fasi di compilazione e protocollazione (stati di sistema precedenti quello di "protocollata").

Per problemi di accesso al sistema o di reperibilità dei documenti citati nella presente procedura, gli interessati potranno rivolgersi all'Ufficio relazioni con il pubblico di AGREA tel. 051 – 5274940 – 5274970.

### **10.2 Domanda di aiuto**

Le domande di aiuto possono essere presentate nel periodo compreso **tra il 3 giugno 2013 e l'1 settembre 2013.**

Possono essere ammesse ai benefici solo domande di aiuto con importo di spesa ammissibile per investimenti superiore a  $\epsilon$  428,57 corrispondente ad un contributo superiore ad  $\epsilon$  300,00.

La competenza è determinata come di seguito specificato:

- per le domande con investimenti fissi oppure fissi e mobili la competenza è determinata dalla localizzazione nella quale ricade la prevalenza economica degli investimenti fissi previsti nel progetto per il quale viene presentata domanda di aiuto;
- per le domande che prevedono esclusivamente investimenti mobili, la competenza è determinata dalla localizzazione nella quale ricade la prevalenza della superficie interessata al progetto per il quale viene presentata domanda di aiuto.

#### Demarcazione

Nell'ambito delle aree ammissibili all'Asse 4, deve essere garantita la demarcazione degli interventi attivati dal GAL (con il presente Bando) e dalle Amministrazioni Provinciali con l'applicazione della Misura 216 azione 1. A tal fine si stabilisce che le aziende situate in area GAL (demarcazione geografica) dovranno presentare domanda al Bando attivato dal GAL e non potranno presentare domanda di aiuto sul Bando Provinciale. Le medesime operazioni/interventi non potranno essere contemporaneamente oggetto di domanda di aiuto ai sensi del presente Bando pubblico GAL e di istanza presentata sulla Misura 216.1 dei bandi provinciali.

La struttura competente per svolgere le attività inerenti l'attuazione del PSR 2007-2013 nell'ambito del PAL è il Gal BolognAppennino. Le decisioni finali di ammissione ai benefici e la conseguente concessione sono deliberate dal Consiglio di Amministrazione del Gal BolognAppennino.

E' stato identificato quale Responsabile del procedimento il Direttore del GAL Appennino Bolognese Claudio Ravaglia - telefono: 051 6598738, e-mail: info@bolognappennino.it.

### **10.2.1 Documentazione della domanda di aiuto**

Alla domanda di aiuto devono essere allegati una copia del progetto corredato di tutte le informazioni utili per lo svolgimento delle attività istruttorie e per l'attribuzione dei punteggi, supportato dai documenti di seguito elencati.

La domanda di aiuto e tutta la documentazione tecnica allegata deve essere debitamente sottoscritta dal beneficiario. Qualora l'ordinamento vigente lo preveda, tale documentazione dovrà essere predisposta e firmata da un professionista abilitato ed iscritto all'albo.

I documenti da presentare comprendono:

- relazione generale (fac-simile Allegato 3 al presente Bando) con la quale si definiscono le finalità del progetto, la coerenza con gli obiettivi generali della Misura 412Azione 3 per cui il progetto è presentato; la coerenza con gli strumenti di programmazione territoriali vigenti nell'area su cui insiste il progetto (Piano Territoriale di Coordinamento Provinciale -PTCP, Piano Faunistico Venatorio-PFV, Piano Rurale Integrato Provinciale-PRIP, Piano di Azione Locale-PAL); nonché, qualora il progetto faccia riferimento;
- relazione tecnica (fac-simile Allegato 3 al presente Bando) che dovrà riportare la descrizione analitica degli interventi che si intendono realizzare specificando per ognuno se si tratta di investimento "fisso" o "mobile", nonché la descrizione degli interventi di manutenzione che si intendono attuare per garantire il mantenimento degli interventi per tutta la durata del vincolo di destinazione d'uso (art. 19 della L.R. 15/97 e art. 72 del Reg. (CE) n. 1698/2005); qualora gli interventi progettuali siano finalizzati, in tutto o in parte, all'accesso al pubblico, la relazione tecnica dovrà riportare dettagliatamente la regolamentazione in ordine a:
	- periodo consentito/periodo di divieto
	- frequenza degli accessi
	- numero massimo di persone per accesso (se necessario)
	- orari
	- modalità di esecuzione della visita (ad esempio a piedi, a cavallo, in bici);

Inoltre, la relazione tecnica deve contenere:

- esclusivamente per gli investimenti fissi il computo metrico estimativo analitico dei lavori previsti, a firma di un tecnico abilitato, redatto con riferimento al "Prezzario regionale per opere ed interventi in agricoltura" in vigore oppure, per gli investimenti non compresi in tale prezziario, all'"Elenco Prezzi per opere forestali di iniziativa pubblica" in vigore; per opere NON comprese nelle voci dei prezziari è necessario fornire almeno tre preventivi comparabili di ditte in concorrenza fra loro su carta intestata, con timbro e firma in originale del fornitore, e una relazione tecnico-economica (a firma di un tecnico qualificato) che evidenzi, con riferimento al preventivo prescelto, le motivazioni della scelta effettuata;
- per gli investimenti mobili almeno tre preventivi comparabili di ditte in concorrenza fra loro su carta intestata, con timbro e firma in originale del fornitore;
- copia della cartografia C.T.R. in scala 1:10000 riportante la delimitazione della superficie interessata al progetto e la localizzazione degli investimenti;
- copia dell'estratto di mappa in scala 1:2000 (o altra scala idonea) relativo alle superfici interessate dagli interventi progettuali, con indicazione dell'esatta ubicazione degli investimenti fissi che si intendono eseguire.

Per quanto riguarda la superficie interessata al progetto, essa identifica il territorio oggetto di investimenti fissi e/o mobili ed è costituita da uno o più poligoni da riportare sulla cartografia allegata alla domanda di aiuto. Nella cartografia di cui al punto precedente devono essere indicati gli investimenti fissi previsti dal progetto come elementi puntuali (ad es. cartelloni, altane ecc.) e lineari (sentieri, recinzioni ecc.). Un poligono è identificato dalla relazione funzionale esistente tra gli investimenti e il territorio su cui gli stessi vengono realizzati. Qualora gli investimenti siano separati da zone non ammissibili e/o superfici forestali, le aree di progetto dovranno essere separate in più poligoni. La congruità della relazione funzionale tra gli investimenti e il territorio su cui gli stessi insistono sarà verificata durante la fase istruttoria della domanda; con riferimento alla sussistenza o meno di tale relazione funzionale, in tale fase potranno essere esclusi dal progetto gli investimenti non ritenuti congrui.

Qualora l'esclusione degli investimenti non ritenuti congrui comporti l'impossibilità di perseguire le finalità del progetto, la domanda non sarà ritenuta ammissibile al finanziamento.

Gli investimenti mobili (es: gabbie, dissuasori acustici, ecc.) non vanno indicati nella cartografia, fermo restando il vincolo per il beneficiario di tenere un registro aggiornato dell'ubicazione degli stessi;

• elaborati grafici dei manufatti, qualora previsti nel progetto;

• cronoprogramma, (fac-simile Allegato 3 al presente bando) redatto in relazione alla tipologia e all'importo degli investimenti da realizzare con espressa previsione del termine previsto per l'ultimazione dei lavori. Qualora il progetto abbia durata pluriennale deve essere articolato per stralci annuali: in tal caso il cronoprogramma deve riportare, per ciascuna annualità, la tipologia e l'importo degli investimenti da eseguire e il relativo termine per l'ultimazione dei lavori;

• Dichiarazione Area Priorità (fac-simile Allegato 4 al presente Bando);

• in caso di investimenti fissi da realizzare su superfici agricole che non siano di proprietà: nulla-osta del proprietario che attesti il suo assenso alla realizzazione degli investimenti, nonché dichiarazione dello stesso che attesta di essere a conoscenza del vincolo di destinazione d'uso stabilito per gli investimenti (fac-simile Allegato 5 al presente Bando);

• copia della richiesta di nulla-osta all'Ente di gestione in caso di investimenti fissi in aree protette.

In ogni caso, al momento della concessione, è necessario che l'Ente di gestione abbia rilasciato il nulla-osta;

• Ove ricorra il caso copia della richiesta del Permesso di Costruire;

In ogni caso, al momento della concessione, è necessario che sia presentata l'effettiva autorizzazione rilasciata dal Comune competente.

• Ove ricorra il caso Dichiarazione del tecnico abilitato che l'opera è soggetta a DIA/SCIA ai sensi della normativa in materia edilizia

In ogni caso, al momento della concessione, è necessaria la presentazione della copia integrale della DIA/SCIA, presentata al Comune competente.

• Ove ricorra il caso copia della dichiarazione del tecnico abilitato che l'opera è soggetta a Comunicazione di inizio lavori (CIL).

In ogni caso, al momento della concessione, è necessaria la presentazione della copia integrale della Comunicazione di inizio lavori presentata al Comune competente.

## **10.2.2 Istruttoria delle domande di aiuto**

Il GAL Appennino Bolognese provvede all'istruttoria atta:

- a verificare il possesso dei requisiti di ammissibilità e delle condizioni di accesso, richiedendo, ove necessario, l'eventuale documentazione integrativa utile al perfezionamento dell'istruttoria. Qualora uno o più documenti richiesti siano già in possesso del Gal BolognAppennino, il richiedente potrà ometterne la presentazione, allegando in sostituzione una dichiarazione in cui fa specifico riferimento alla domanda a cui detti documenti risultano allegati;
- all'applicazione dei criteri di selezione;
- all'approvazione della graduatoria o dell'elenco unico entro il 29 novembre 2013;
- a comunicare l'ammissibilità agli aventi diritto;

La concessione degli aiuti agli aventi diritto è subordinata alla presentazione dei titoli abilitativi/edilizi, delle autorizzazioni/nulla osta previste dalle normative di settore, entro e non oltre il 10 dicembre 2013.

Il Gal BolognAppennino entro il 10 febbraio 2014 provvede:

 ad approvare la concessione degli aiuti agli aventi diritto e successivamente a notificare agli interessati le decisioni individuali di concessione del sostegno.

### **10.3 Tempi di realizzazione degli interventi**

I beneficiari devono realizzare gli interventi previsti dal progetto e consegnare la rendicontazione delle spese sostenute, rispettando i tempi indicati dal cronoprogramma allegato alla domanda di aiuto. In ogni caso, relativamente a ciascuna annualità, il termine per l'ultimazione dei lavori e per la rendicontazione delle relative spese è il 31 dicembre di ogni anno. Inoltre la conclusione degli investimenti fissi e mobili e la relativa rendicontazione dovrà necessariamente avvenire entro il 31 dicembre 2014.

Gli aiuti concessi, anche se già erogati, sono revocati ai sensi dell'art. 18 della L.R. 15/97, qualora il soggetto beneficiario:

- non realizzi gli interventi entro i termini stabiliti;
- realizzi opere difformi da quelle autorizzate;
- non ottemperi a specifiche prescrizioni previste nei singoli atti di concessione;
- fornisca indicazioni non veritiere tali da indurre l'amministrazione in grave errore.

### **10.4 Proroghe**

Si ammette la presentazione di un'unica richiesta di proroga per ogni stralcio annuale del progetto a condizione che la realizzazione degli interventi avvenga entro e non oltre 180 giorni dalla data prevista di fine lavori, pena la revoca del contributo concesso.

La richiesta di proroga deve essere presentata entro la data prevista per la fine dei lavori ed essere debitamente motivata.

In tal caso il beneficiario è tenuto a presentare, entro i 30 giorni successivi alla nuova data di fine lavori, la rendicontazione delle spese sostenute, pena la revoca del contributo concesso.

Resta comunque inderogabile il termine del 31 dicembre 2014.

### **10.5 Domanda di variante**

E' ammessa la presentazione di una sola variante al progetto o agli stralci annuali, purché essa sia motivata e autorizzata con Atto del Responsabile del procedimento e ratificata dal Consiglio di Amministrazione del GAL Appennino Bolognese. La domanda di variante può essere compilata su sistema operativo pratiche (SOP) di AGREA solo dal beneficiario che ha ricevuto la notifica della concessione.

Alla domanda di variante dovranno essere allegate: la documentazione tecnica e una relazione descrittiva in merito alle motivazioni della richiesta.

In ogni caso le modifiche proposte non devono:

- contrastare con le finalità della Misura 412 Azione 3 per cui è stata presentata e accolta domanda di aiuto;
- influire sui punteggi, attribuiti in base ai criteri di selezione utilizzati per l'ammissione al finanziamento, in maniera tale da vanificare la finanziabilità del progetto;
- comportare il superamento dell'importo complessivo del finanziamento approvato;
- comportare lo spostamento della data prevista per la fine dei lavori oltre quanto disposto dall'istituto della proroga e comunque non oltre il termine ultimo fissato al 31 dicembre 2014.

### **10.6 Domanda di pagamento**

Le domande di pagamento, anche per stralci annuali, dovranno essere presentate ad avvenuta realizzazione degli investimenti.

Alla domanda di pagamento dovrà essere allegata la presente documentazione:

a) stato finale dei lavori (fac-simile Allegato 6 al presente bando);

b) copia dei titoli giustificativi quietanzati (fatture, note spese, o altri documenti contabili aventi forza probatoria equivalente);

c) documentazione comprovante la spesa sostenuta, coerentemente a quanto previsto al paragrafo 2.13 del documento "Linee guida sull'ammissibilità delle spese relative allo sviluppo rurale e a interventi analoghi" approvato dal MIPAAF e dalla Conferenza Stato – Regioni nella seduta del 18 novembre 2010, che di seguito si riportano, con espressa esclusione della modalità di pagamento in contanti:

- o Bonifico o ricevuta bancaria (Riba); il beneficiario deve produrre il bonifico, la Riba o altra documentazione equiparabile, con riferimento a ciascuna fattura rendicontata. Tale documentazione, rilasciata dall'Istituto di Credito, deve essere allegata alla pertinente fattura. Nel caso in cui il bonifico sia disposto tramite "home banking", il beneficiario del contributo è tenuto a produrre la stampa dell'operazione dalla quale risulti la data ed il numero della transazione eseguita, oltre alla descrizione della causale dell'operazione a cui la stessa fa riferimento. In ogni caso, prima di procedere all'erogazione del contributo riferito a spese disposte via home banking, il beneficiario è tenuto a fornire all'autorità competente l'estratto conto rilasciato dall'Istituto di Credito di appoggio, ove sono elencate le scritture contabili eseguite.
- o Assegno. Tale modalità, per quanto sconsigliata, può essere accettata, purché l'assegno sia sempre emesso con la dicitura "non trasferibile" e il beneficiario produca l'estratto conto rilasciato dall'istituto di credito di appoggio riferito all'assegno con il quale è stato effettuato il pagamento e, possibilmente, la fotocopia dell'assegno emesso. Nel caso di pagamenti effettuati con assegni circolari e/o bancari, è consigliabile richiedere di allegare copia della "traenza" del pertinente titolo rilasciata dall'istituto di credito.
- o Carta di credito e/o bancomat. Tale modalità, può essere accettata, purché il beneficiario produca l'estratto conto rilasciato dall'istituto di credito di appoggio riferito all'operazione con il quale è stato effettuato il pagamento. Non sono ammessi pagamenti tramite carte prepagate.
- o Bollettino postale effettuato tramite conto corrente postale. Tale modalità di pagamento deve essere documentata dalla copia della ricevuta del bollettino, unitamente all'estratto conto in originale. Nello spazio della causale devono essere riportati i dati identificativi del documento di spesa di cui si dimostra il pagamento, quali: nome del destinatario del pagamento, numero e data della fattura pagata, tipo di pagamento (acconto o saldo).
- o Vaglia postale. Tale forma di pagamento può essere ammessa a condizione che sia effettuata tramite conto corrente postale e sia documentata dalla copia della ricevuta del vaglia postale e dall'estratto del conto corrente in originale. Nello spazio della causale devono essere riportati i dati identificativi del documento di spesa di cui si dimostra il pagamento, quali: nome del destinatario del pagamento, numero e data della fattura pagata, tipo di pagamento (acconto o saldo).

Ove ne ricorra il caso:

- d) collaudo statico
- e) verbale di regolare esecuzione delle opere.

Per gli interventi realizzati mediante prestazioni volontarie di manodopera, il contributo verrà liquidato sulla base del tempo impiegato e della tariffa oraria e giornaliera per prestazioni equivalenti computabili dal Prezziario regionale per Opere ed Interventi in Agricoltura e dall'Elenco Prezzi per Opere Forestali di iniziativa pubblica in vigore. Devono comunque essere allegate le fatture relative ai materiali acquistati.

### **10.6.1 Istruttoria delle domande di pagamento**

L'istruttoria delle domande di pagamento sarà effettuata dall'Amministrazione titolare delegata da AGREA in relazione a quanto previsto nel presente bando e secondo le prescrizioni in ordine alle attività di controllo previste da AGREA.

Al momento dell'accertamento finale, il funzionario incaricato, verificherà:

- che siano state rispettate le prescrizioni, i vincoli e i requisiti previsti dal progetto;
- che tutte le opere e tutti gli acquisti previsti dal progetto siano stati regolarmente attuati;
- che sia stato acquisito il certificato di agibilità, per le opere che lo prevedono.

In sede di accertamento, il soggetto beneficiario ha l'obbligo di mettere a disposizione tutta la documentazione, sia tecnica che amministrativa, che venga ritenuta necessaria ai fini della verifica della corretta realizzazione del progetto.

## **11. Dotazione finanziaria**

Le risorse disponibili per il sostegno agli interventi relativi all'Azione 412.3 del PAL ammontano complessivamente ad **euro 100.000,00.**

# **12. Controlli**

Le attività di gestione, controllo e recupero di indebiti erogati saranno condotte in conformità a quanto riportato:

• nel Reg. (CE) 65/2011, in particolare gli articoli della Parte II "Norme in materia di gestione e di controllo", Titolo II "Sostegno allo sviluppo rurale nell'ambito dell'Asse 1 e dell'Asse 3 e per determinate Misure contemplate dall'Asse 2 e dall'Asse 4";

• nel paragrafo 11 del P.S.R. 2007-2013;

• nella Delibera di Giunta Regionale n. 712 del 31 maggio 2010 che con riferimento al Reg. (CE) n. 1975/06 – (Parte II Norme in materia di gestione e di controllo", Titolo II "Sostegno allo sviluppo rurale nell'ambito dell'Asse 1 e 3 e per determinate misure contemplate dall'Asse 2 e dall'Asse 4", con particolare riferimento all'art. 31 "Riduzioni ed esclusioni") e al Decreto Ministeriale n. 30125 del 22 dicembre 2009 ("Disciplina del regime di condizionalità ai sensi del Reg. (CE) n. 73/2009 e delle riduzioni ed esclusioni per inadempienze dei beneficiari dei pagamenti diretti e dei programmi di Sviluppo Rurale"), individua le violazioni agli impegni nonché i livelli di gravità, entità e durata e dà indicazioni operative relative all'azione 1;

• Articolo 4, paragrafi 3, 6, 7 e 9, articolo 5, articolo 7, paragrafo 1 del Reg. (CE) 65/2011 e art. 80 del Reg. (CE) 1122/2009.

#### **13. Informativa sul trattamento dati**

Tutti i dati personali di cui il GAL venga in possesso in occasione dell'espletamento della presente procedura verranno trattati nel rispetto del D.Lgs. 196/03 "Codice in materia di protezione dei dati personali".

Titolare del trattamento dei dati è A.G.R.E.A. (Agenzia Regionale per le Erogazioni in Agricoltura per l'Emilia-Romagna) con sede in Largo Caduti del Lavoro, n. 6, 40122 Bologna, Organismo Pagatore per la Regione Emilia-Romagna in materia di aiuti, contributi e premi comunitari previsti dalla normativa dell'Unione Europea e finanziati dal FEASR. Il trattamento dei dati è necessario per lo svolgimento di funzioni istituzionali, pertanto, non necessita del consenso. Il conferimento dei dati è facoltativo. Tuttavia se i dati non vengono conferiti non si potrà dare seguito ai procedimenti attivati con il presente avviso pubblico.

### **14. Riferimenti normativi**

Per quanto non espressamente previsto nel presente documento, si rimanda al contenuto dei seguenti riferimenti normativi:

Legge Regionale 30 maggio 1997 n. 15 che disciplina l'esercizio delle funzioni amministrative in materia di agricoltura;

- Legge Regionale 23 luglio 2001 n. 21 che istituisce l'Agenzia Regionale per le Erogazioni in Agricoltura (A.G.R.E.A.) per l'Emilia-Romagna;

- Reg. (CE) n. 1290/2005;
- Reg. (CE) n. 1698/2005;
- Reg. (CE) n. 1974/2006 (modificato dal Reg. (UE) n. 679/2011);
- Reg. (CE) n. 65/2011;
- Reg. (CE) n. 1122/2009 ;
- Programma di Sviluppo Rurale 2007-2013;

- Programma Rurale Integrato Provinciale 2007-2013, approvato con delibere del Consiglio Provinciale n.75 del 20/11/2007 e n. 87 del 11/12/2007 e successivamente con deliberazione della Giunta Regionale n. 2177/2007;

- Deliberazione regionale n. 1441 dell'1 ottobre 2007 recante "Reg. (CE) 1698/2005 e Decisione C(2007) 4161 del 12 settembre 2007. Programma di Sviluppo Rurale 2007-2013. Articolazione spesa pubblica per Asse a livello territoriale e ripartizione per Misura delle risorse destinate a interventi di competenza della Regione";

n. 269 del 28 febbraio 2011 recante Reg. (ce) 1698/2005 Programma di Sviluppo Rurale 2007-2013. Assegnazione agli enti territoriali delle risorse derivanti dalle economie maturate a seguito dell'attivazione dei progetti di filiera e riparto delle risorse aggiuntive derivanti dalla Health Check ai GAL;

- Delibera di Giunta regionale n. 331 del 8 febbraio 2010 recante l'approvazione del Programma Operativo della Misura 216 Azioni 1 e 2 e relative schede tecniche attuative e modifica Allegato 1 "Modalità di attribuzione delle superfici alle zonizzazioni previste per l'attuazione del P.S.R." Deliberazione n. 363/2008;

- Delibera di Giunta regionale n. 1393 del 20 settembre 2010 "P.S.R. 2007/2013. Misura 214 e Misura 216 azione 3-Asse 2. Modifiche e integrazioni ai Programmi Operativi dell'Asse 2 e delle misure di cui alla D.G.R. 168/08 e agli allegati della D.G.R. 363/08 per l'attivazione dei bandi provinciali 2011. Approvazione delle schede tecniche attuative per i nuovi impegni della Misura 214 decorrenti dal 2011.";

- Deliberazione della Giunta Regionale n. 1077/2010 recante disposizioni in materia di pubblicità e obblighi d'informazione dei beneficiari del PSR;

- Delibera di Giunta regionale n. 712 del 31 maggio 2010 recante l'individuazione delle violazioni di impegni e dei livelli di gravità, entità e durata di cui al Reg. (CE) 1975/2006 ed al D.M. MIPAAF 30125/2009 per la Misura 216 – Azioni 1 e 2 ed indicazioni operative riferite all'Azione 1;

- Piano di Azione Locale 2007-2013 del Gal BolognAppennino "Fare squadra per l'Appennino Bolognese" approvato con determina dirigenziale n. 2439 del 27.03.2009 della Regione Emilia Romagna

Decreto MIPAAF n. 30125 del 22 dicembre 2009 e successive modifiche;

- Documento "Linee guida sull'ammissibilità delle spese relative allo Sviluppo Rurale e a interventi analoghi" realizzato da Direzione Generale dello Sviluppo Rurale del MIPAAF ed approvato dalla Conferenza Stato – Regioni nella seduta del 18 novembre 2010.

- Ulteriori norme di carattere comunitario, nazionale e regionale che regolano la materia.

### **15. Elenco Allegati**

Allegato 1: area dell'Accordo Agroambientale;

Allegato 2: elenco delle specie arboree ed arbustive ammesse;

Allegato 3: fac-simile relazione Generale e relazione Tecnica;

Allegato 4: dichiarazione aree - priorità ;

Allegato 5: dichiarazione Nulla Osta parte proprietaria;

Allegato 6: fac-simile stato finale lavori.